# **Network Attacks, Part 2**

# *CS 161: Computer Security* **Prof. Vern Paxson**

**TAs: Devdatta Akhawe, Mobin Javed & Matthias Vallentin**

*http://inst.eecs.berkeley.edu/~cs161/*

**February 8, 2011**

1

# **Game Plan**

- Reminder: Homework #1 due tomorrow night, 9:59PM
- Goal for today: more network attacks
	- (Clarifications regarding TCP attacks)
	- DHCP: protocol for bootstrapping Internet access
	- DNS: protocol for mapping hostnames to IP addresses
	- TCP: cheating on "fairness" (time permitting)

## **Blind Spoofing: Attacker's Viewpoint**

#### **Attacker**

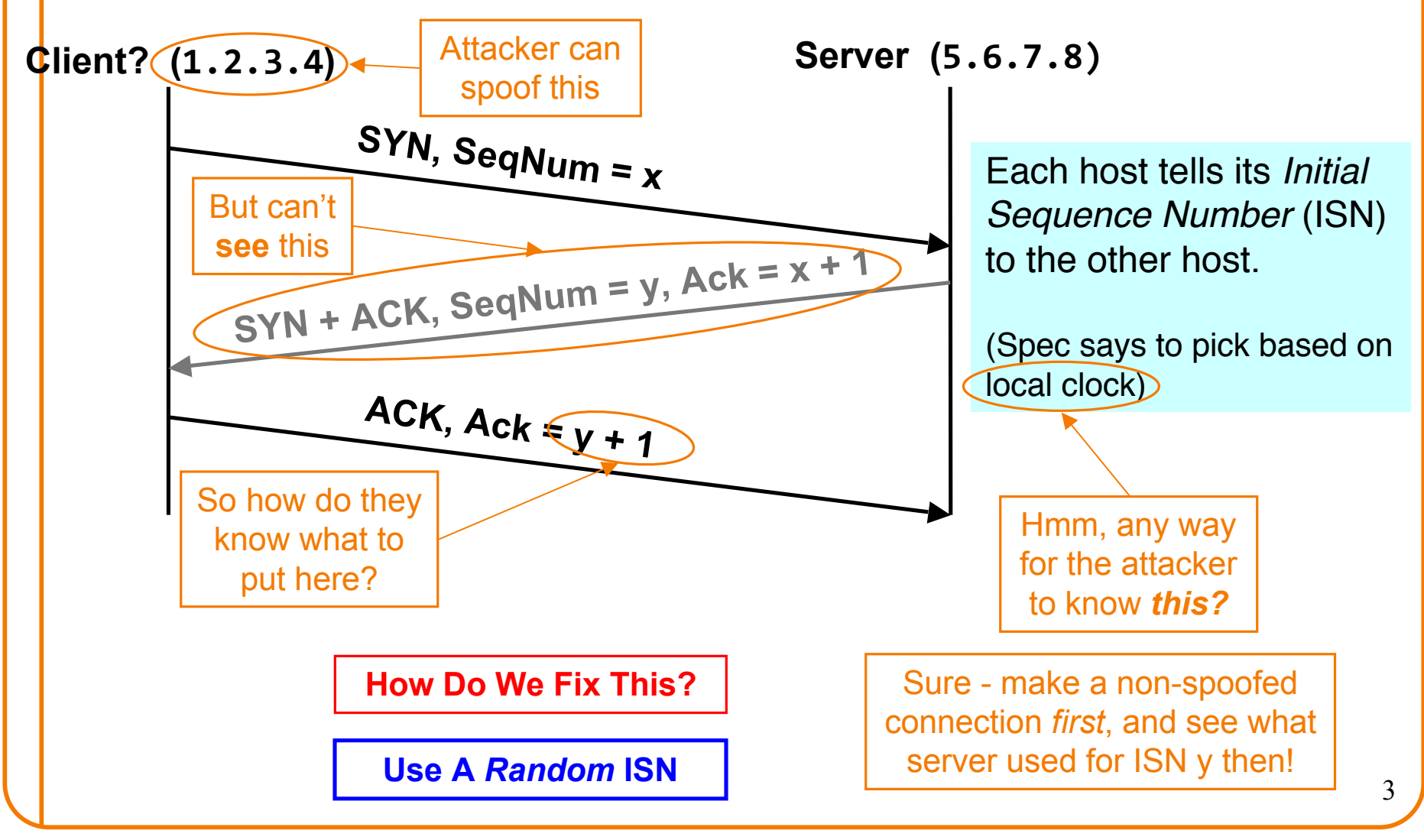

### **Internet Bootstrapping: DHCP**

- New host doesn't have an IP address yet – So, host doesn't know what source address to use
- Host doesn't know *who to ask* for an IP address – So, host doesn't know what destination address to use
- Solution: shout to "**discover**" server that can help – Broadcast a server-discovery message (layer 2)
	- Server(s) sends a reply offering an address

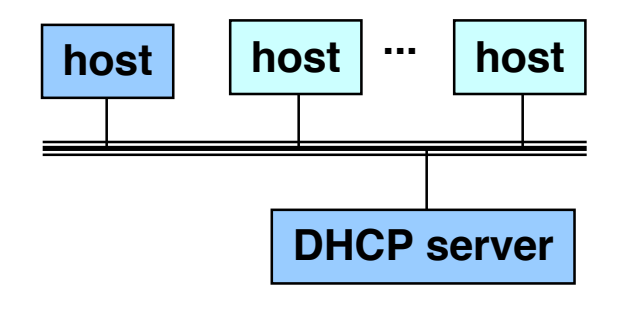

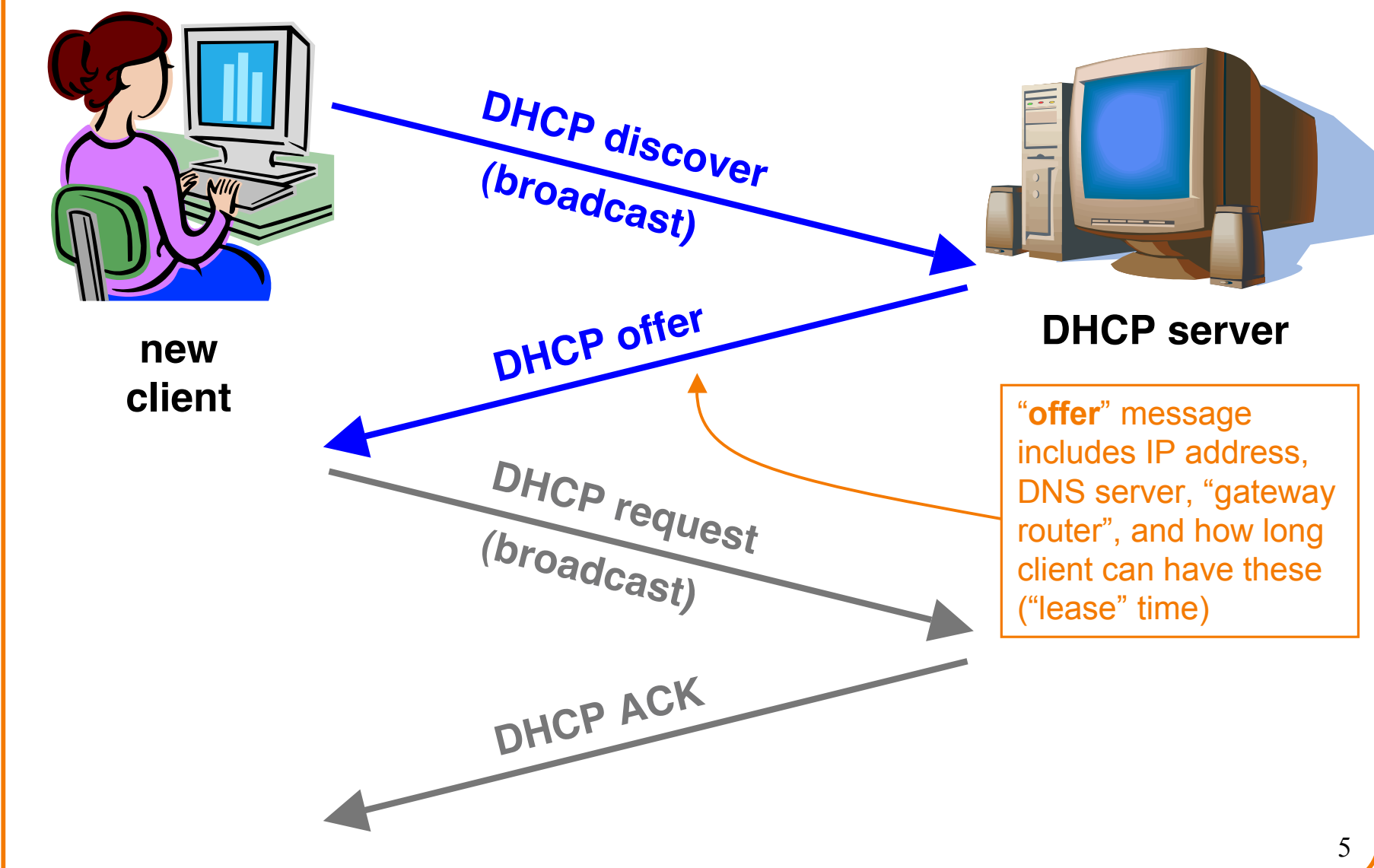

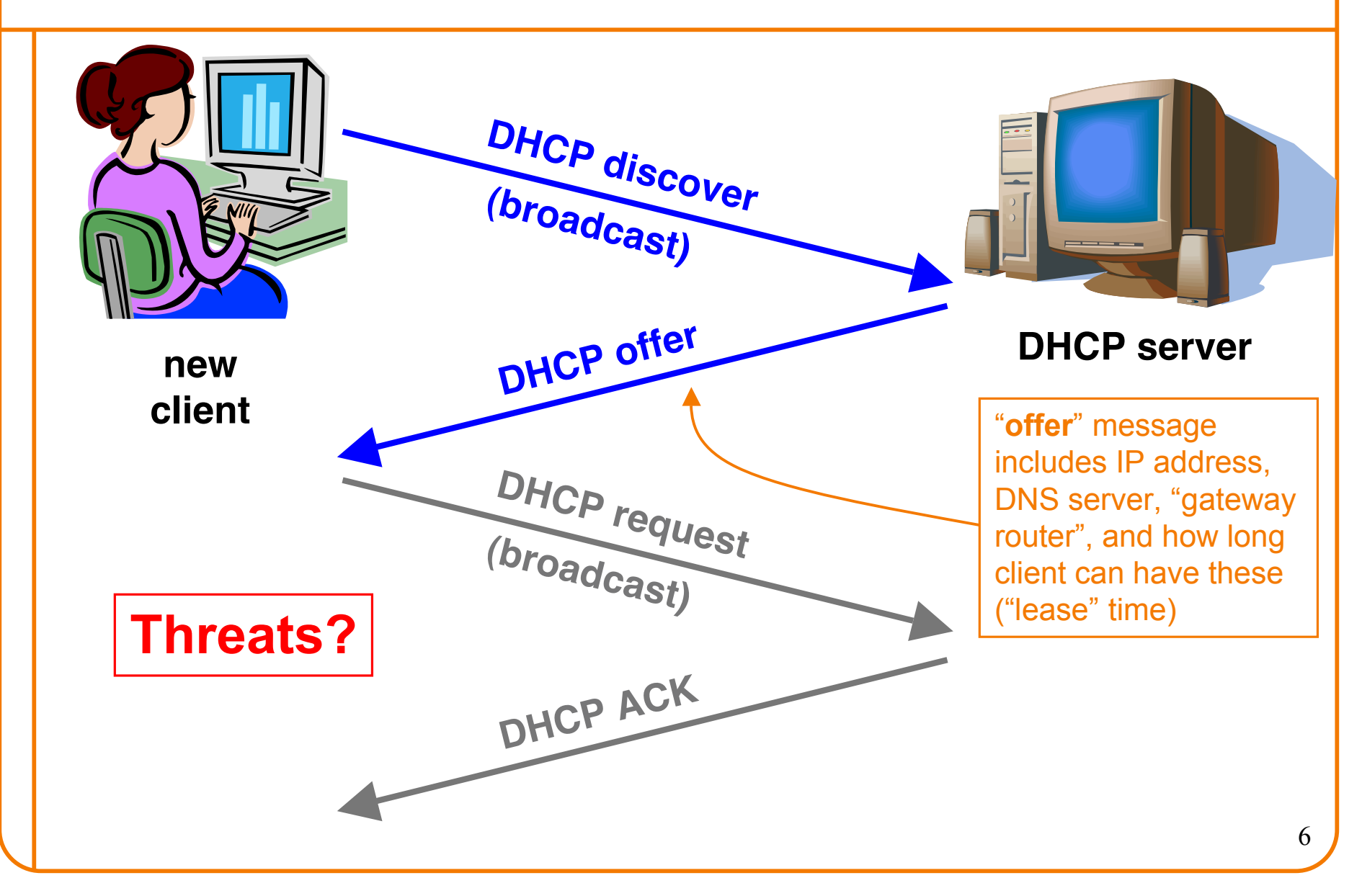

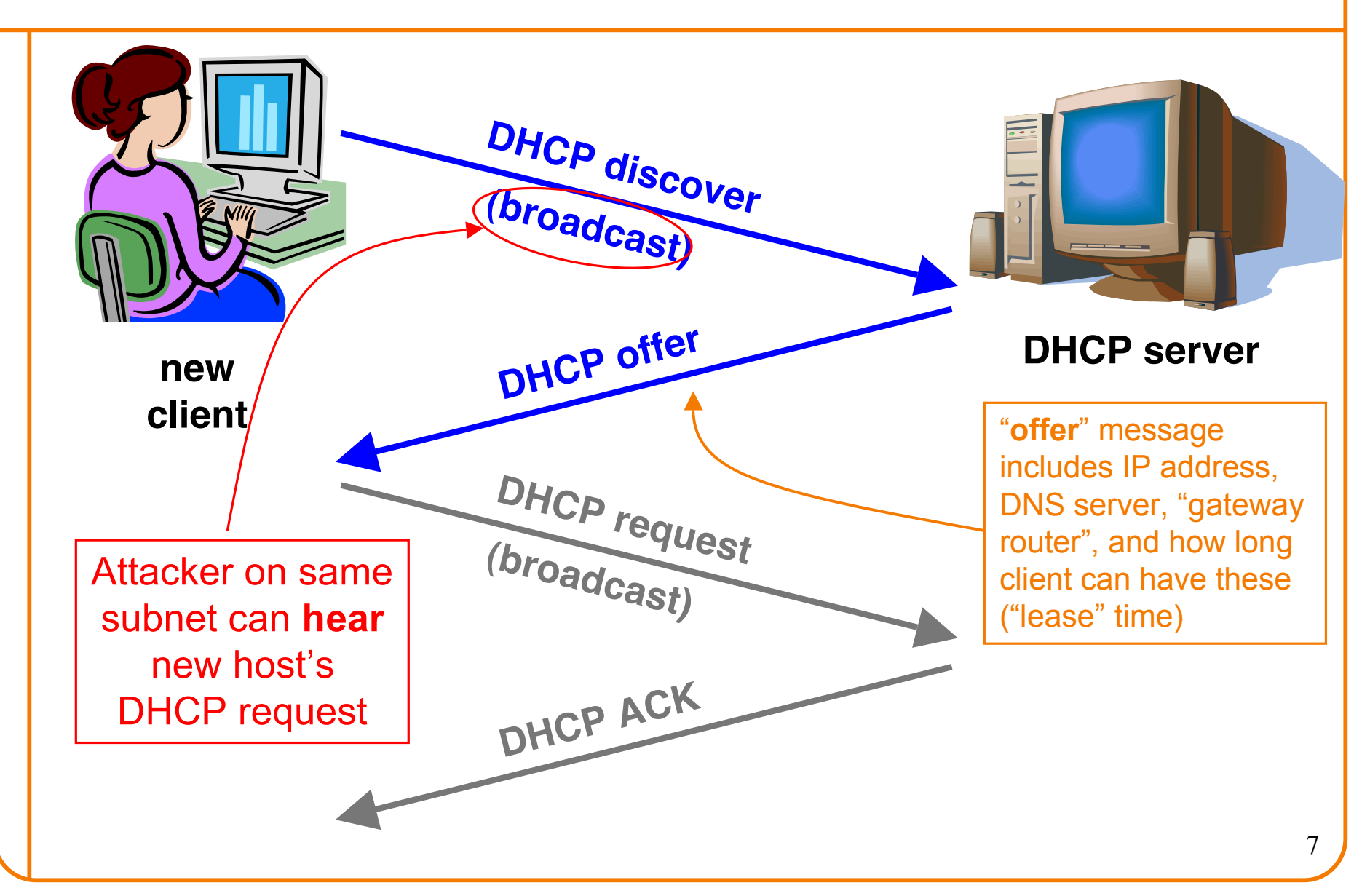

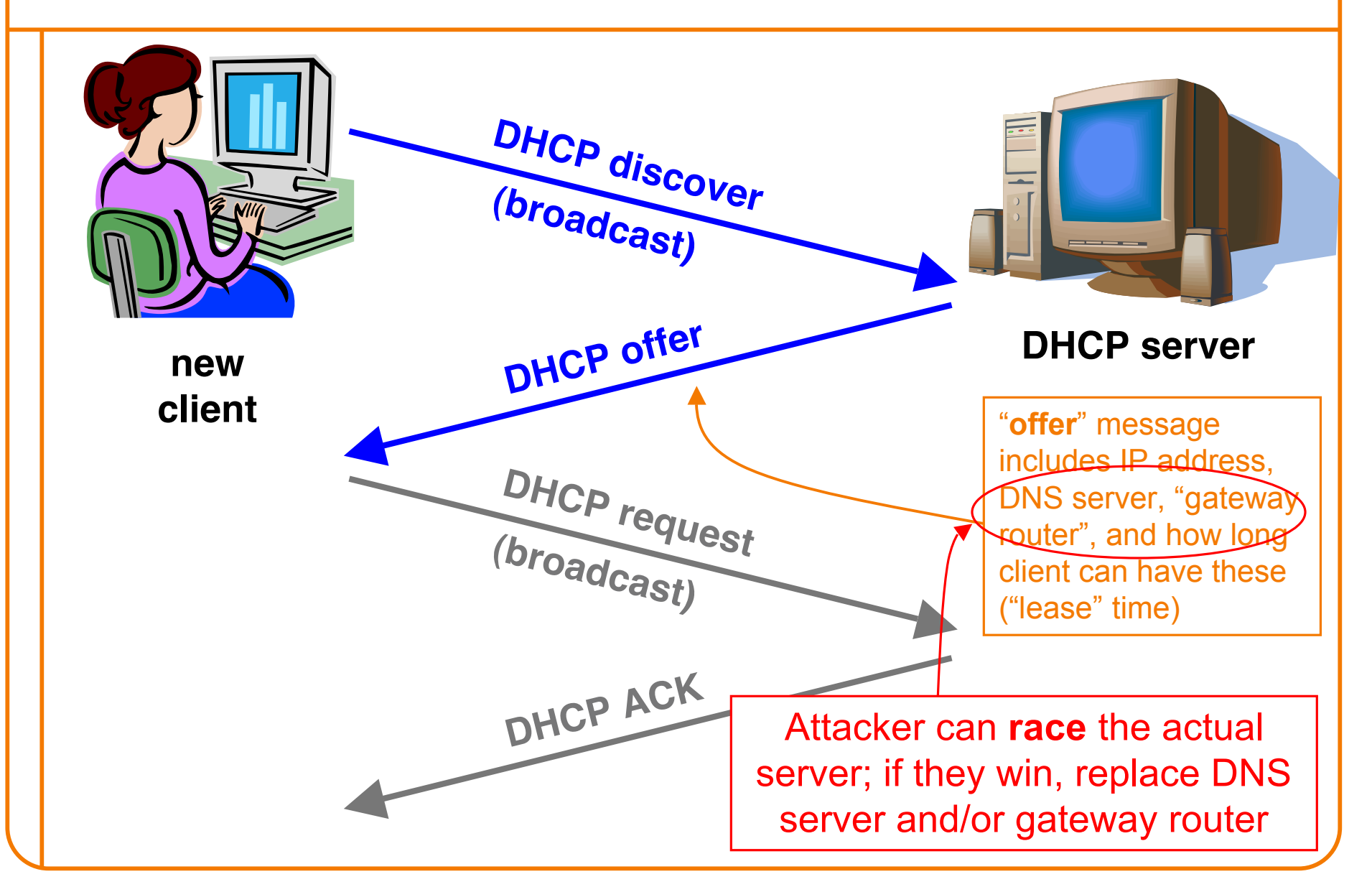

# **DHCP Threats**

- Substitute a fake DNS server
	- Redirect any of a host's lookups to a machine of attacker's choice
- Substitute a fake "gateway"
	- Intercept all of a host's off-subnet traffic o (even if not preceded by a DNS lookup)
	- Relay contents back and forth between host and remote server

o Modify however attacker chooses

- An invisible *Man In The Middle* (MITM)
	- Victim host has no way of knowing it's happening
		- o (Can't necessarily alarm on peculiarity of receiving multiple DHCP replies, since that can happen benignly)
- How can we fix this?

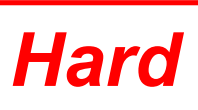

### **DNS Lookups via a** *Resolver*

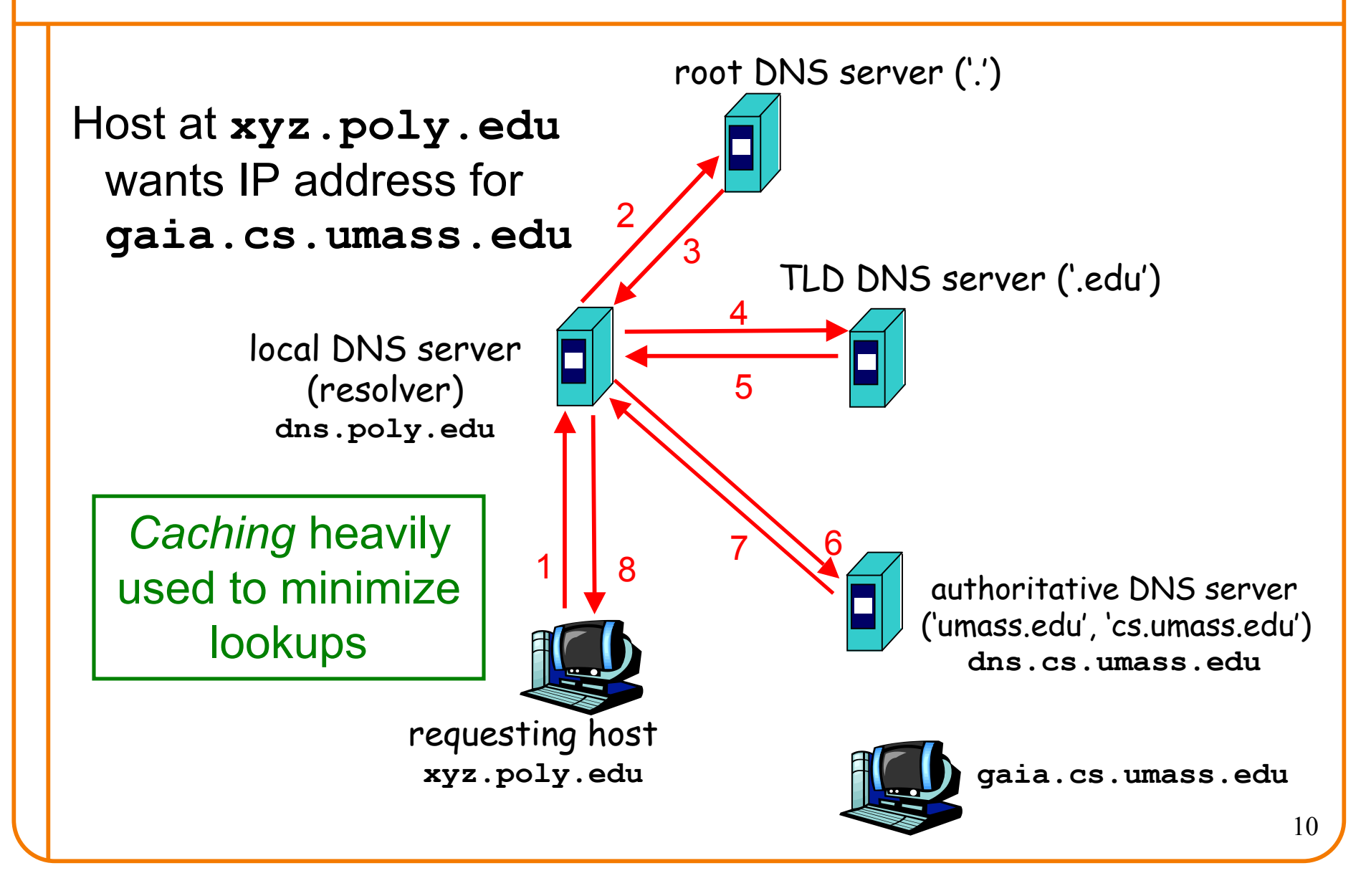

### **DNS Protocol**

**DNS protocol**: *query* and *reply* messages, both with same *message format*

(Mainly uses UDP transport rather than TCP)

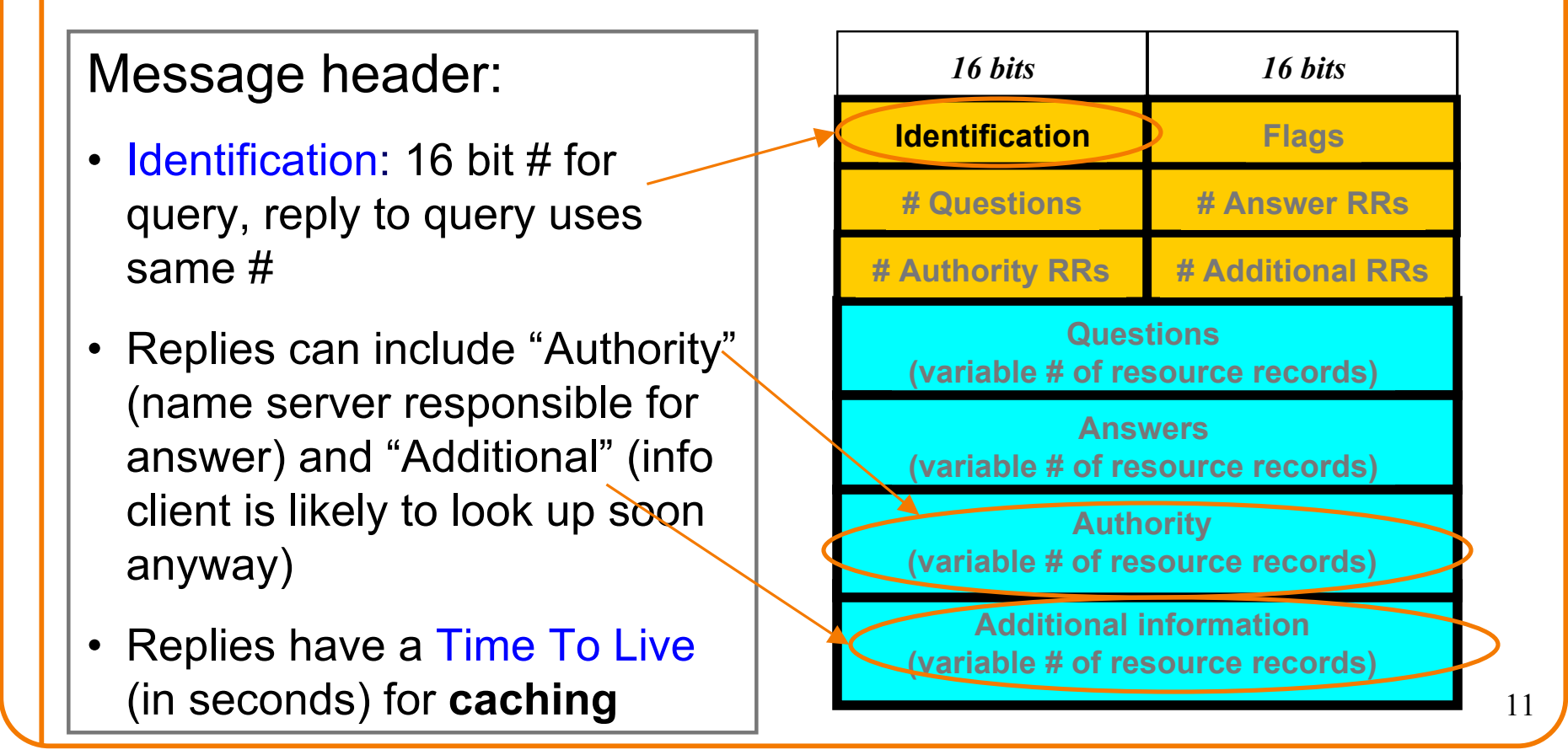

## **DNS Threats**

- DNS: path-critical for just about everything we do – Maps hostnames ⇔ IP addresses
	- Design only **scales** if we can minimize lookup traffic o #1 way to do so: caching
		- o #2 way to do so: return not only answers to queries, but additional info that will likely be needed shortly
- What if attacker eavesdrops on our DNS queries? – Then similar to DHCP, can redirect us w/ misinformation
- Consider attackers who *can't* eavesdrop but still aim to manipulate us via how protocols function
- Directly interacting w/ DNS: **dig** program on Unix – Allows querying of DNS system
	- Dumps each field in DNS responses

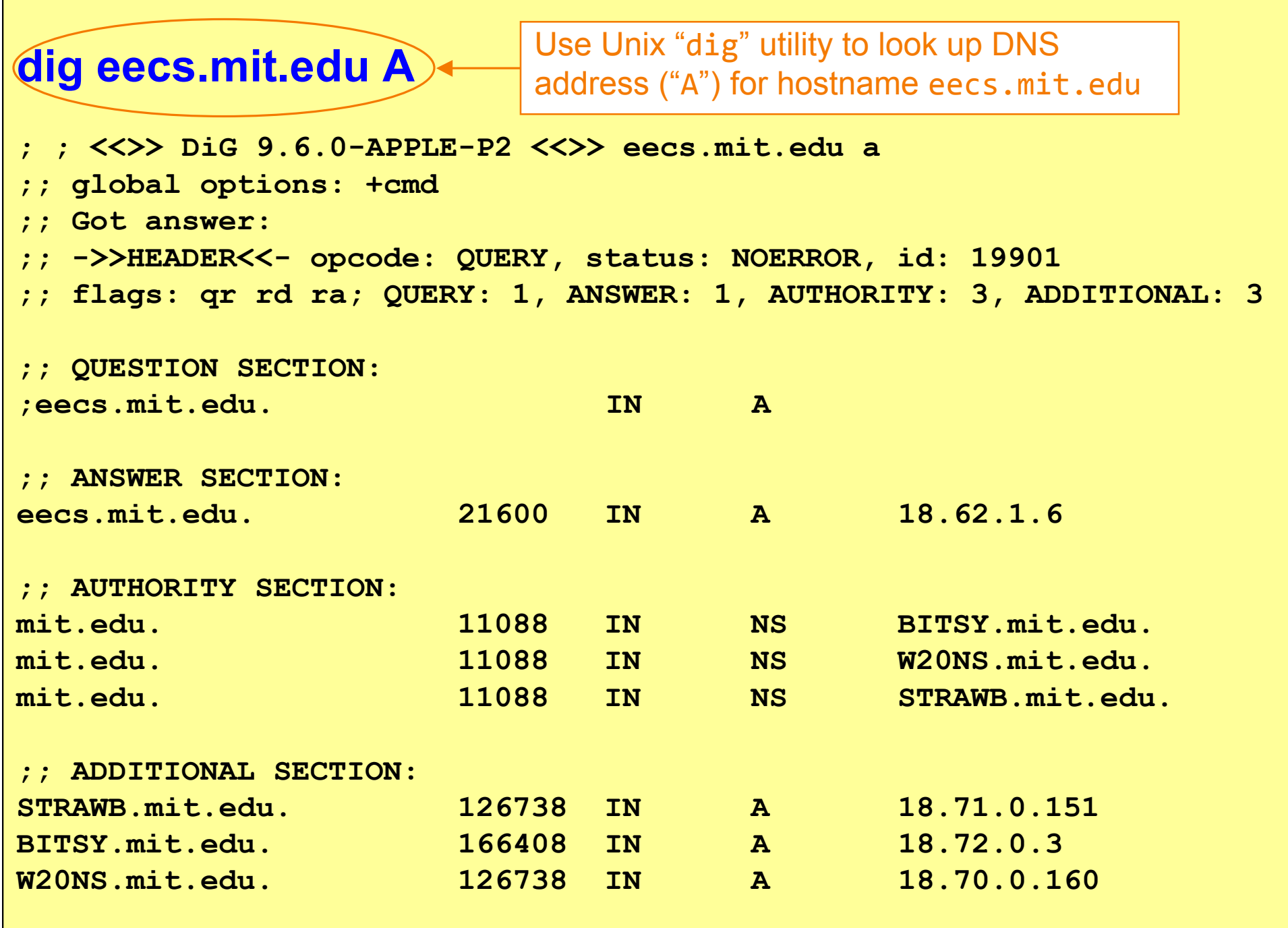

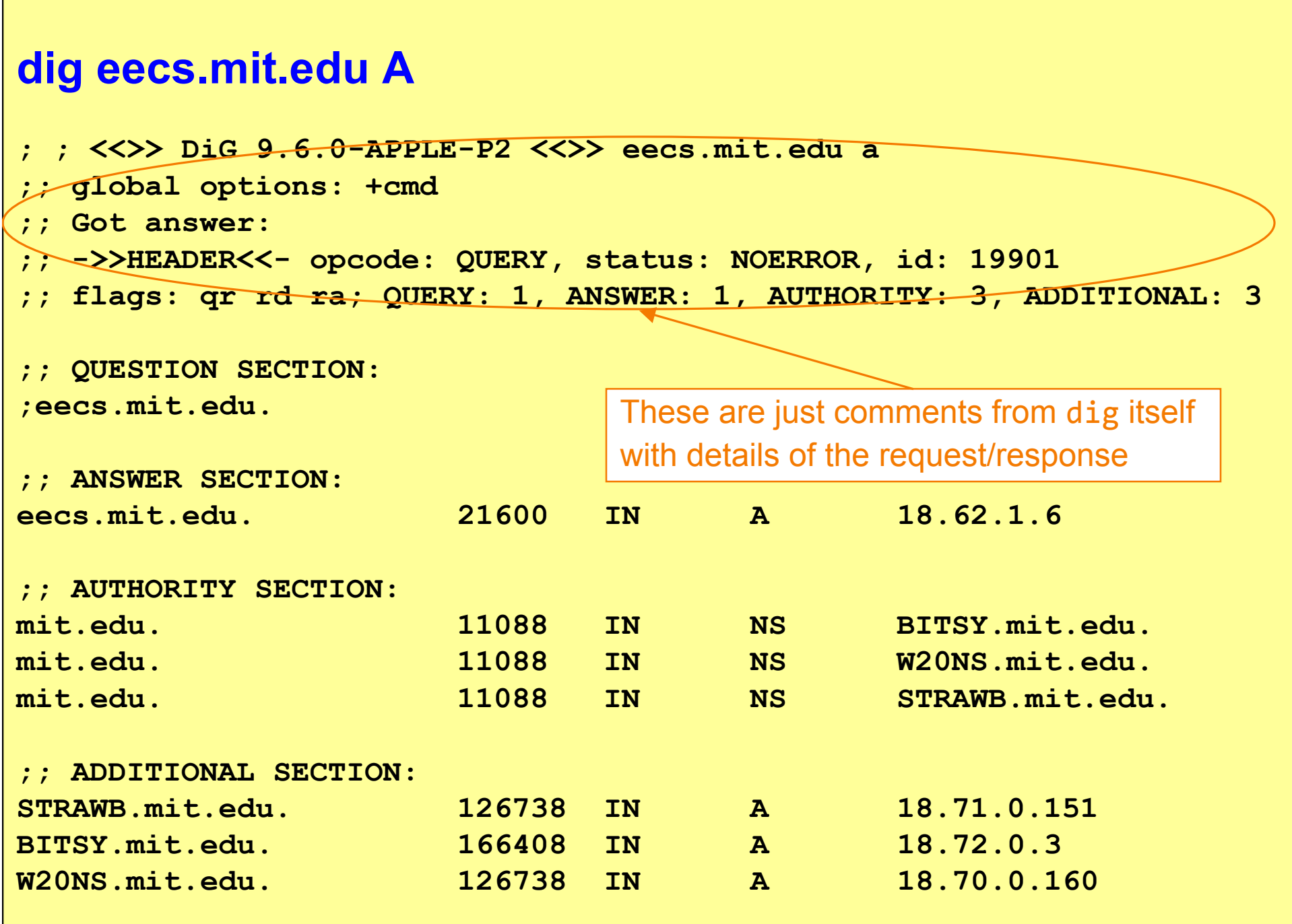

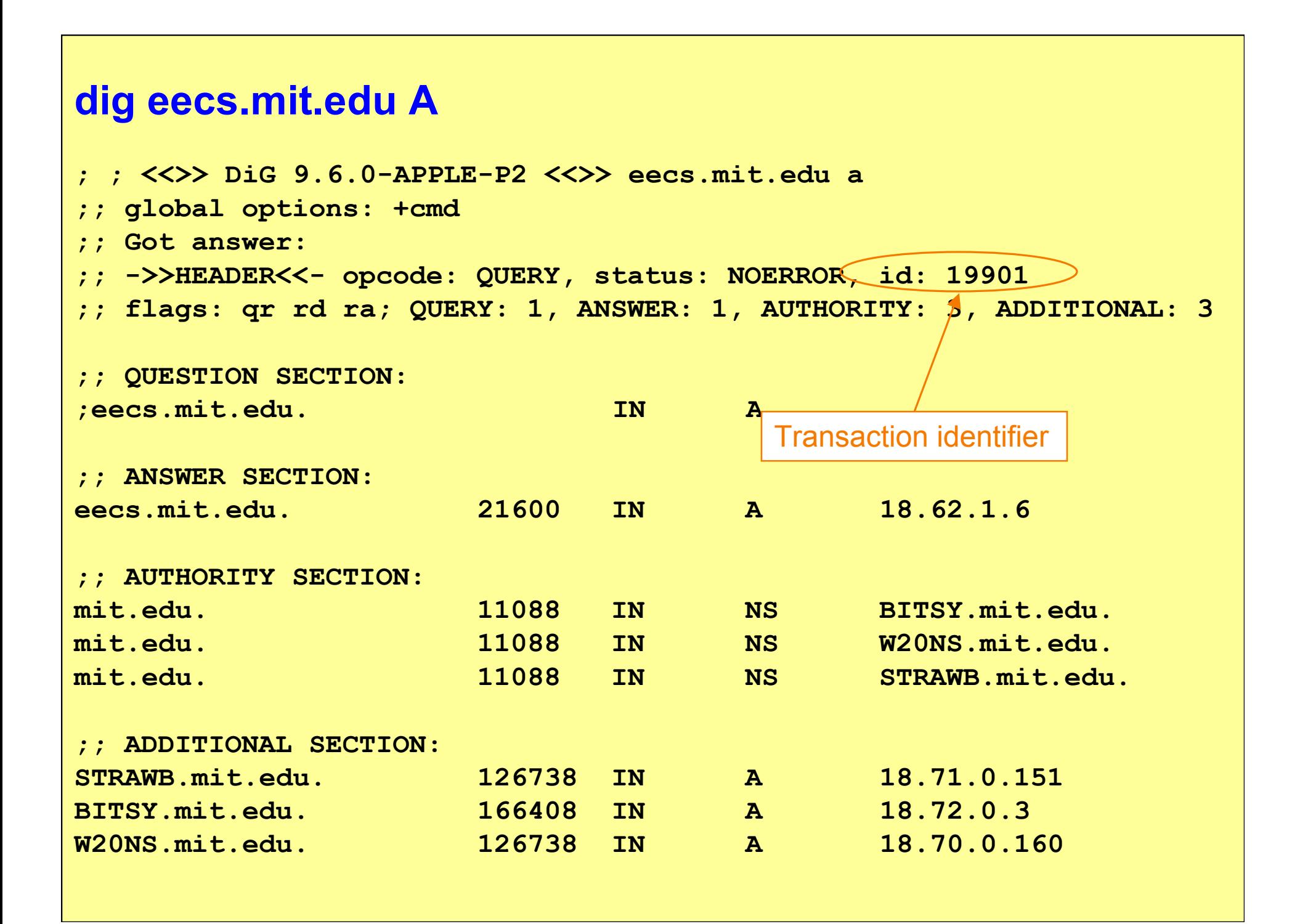

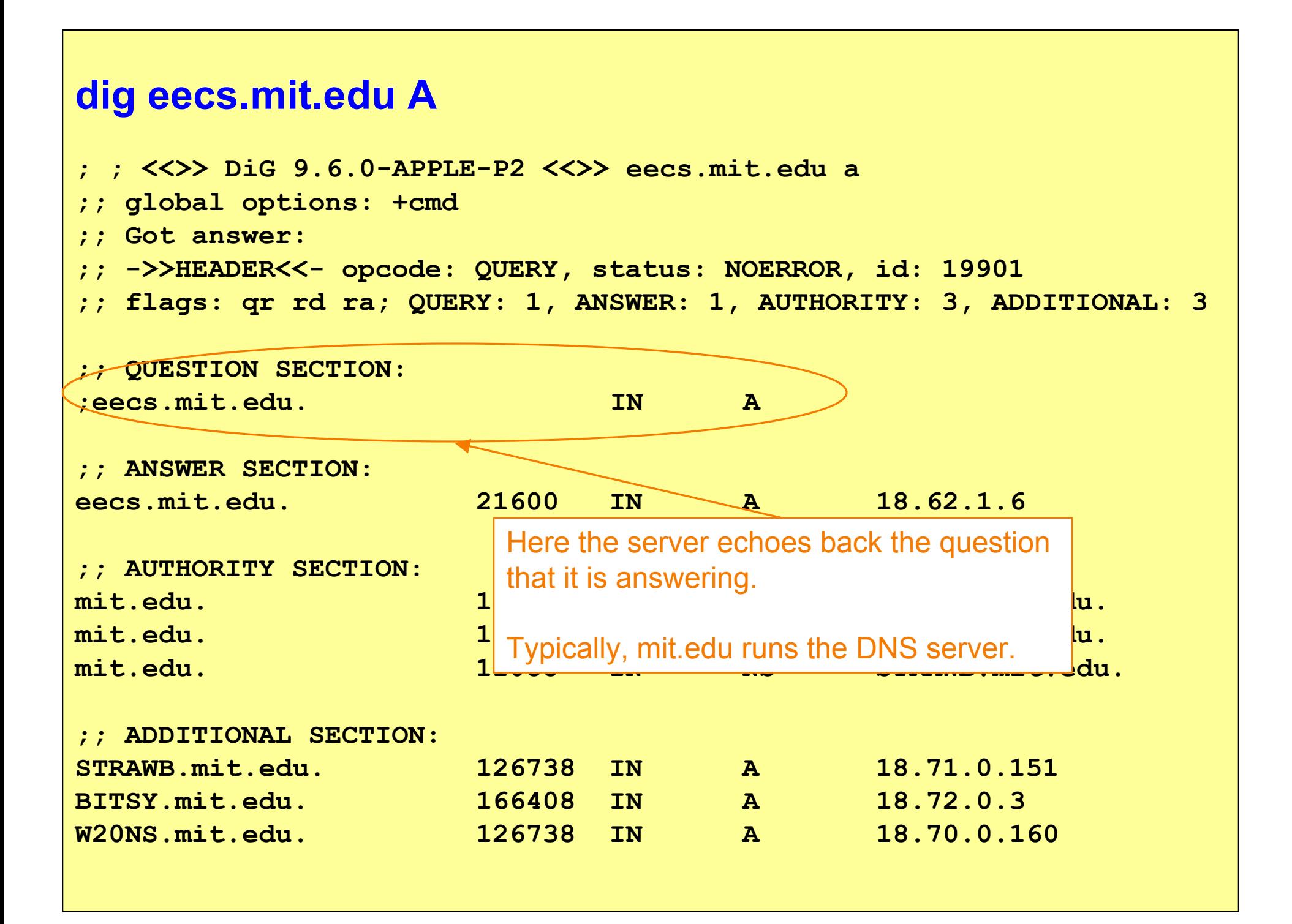

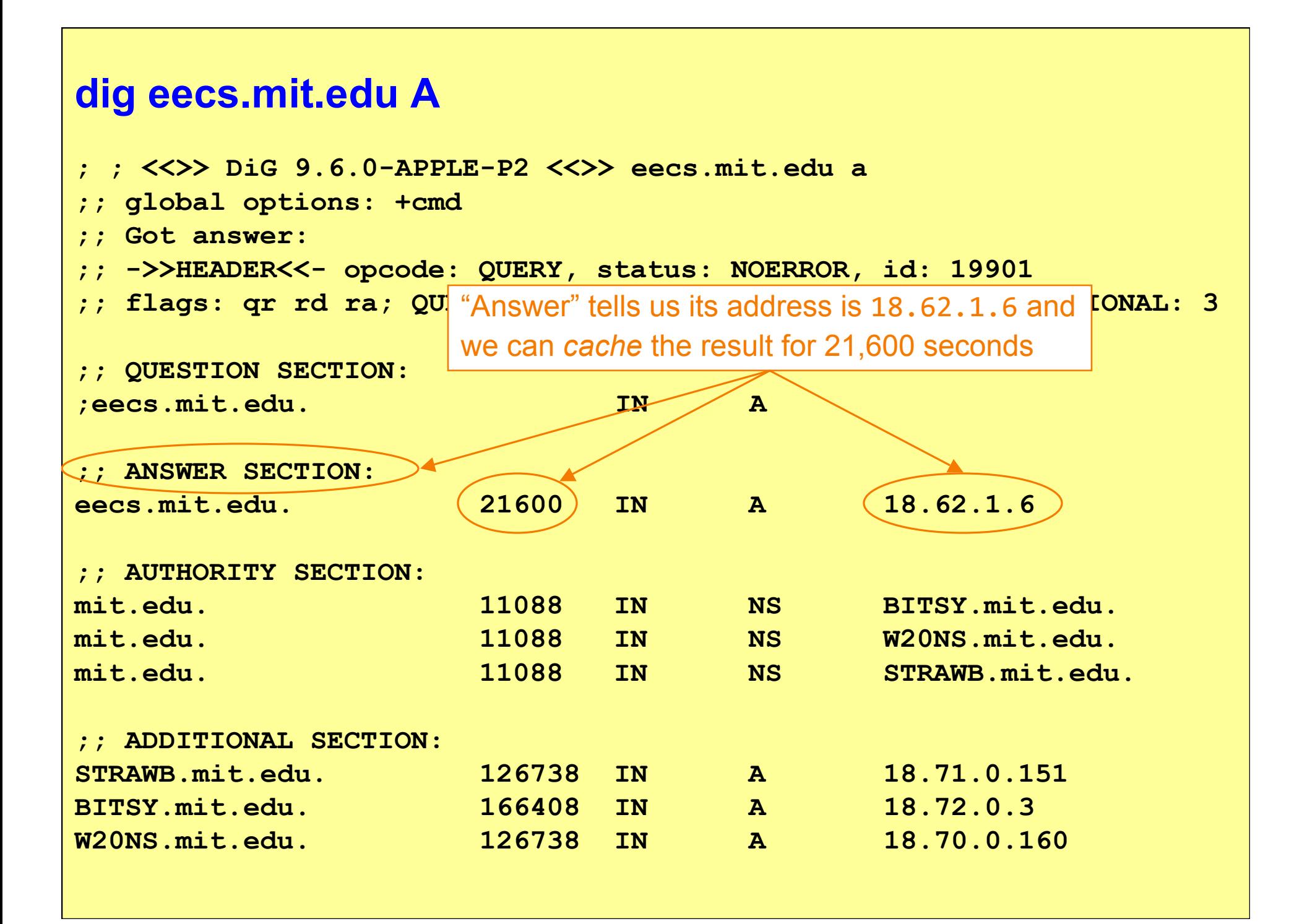

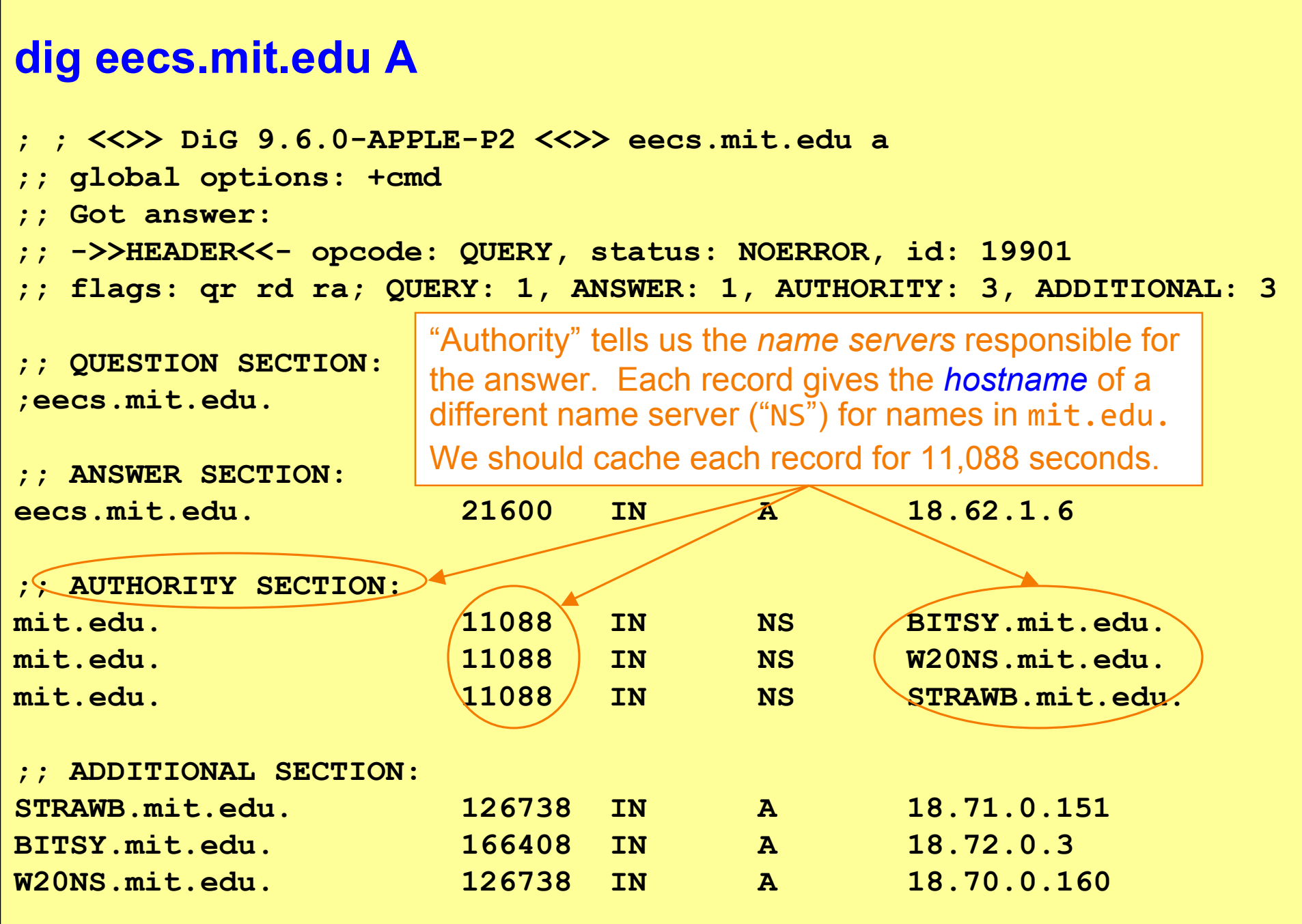

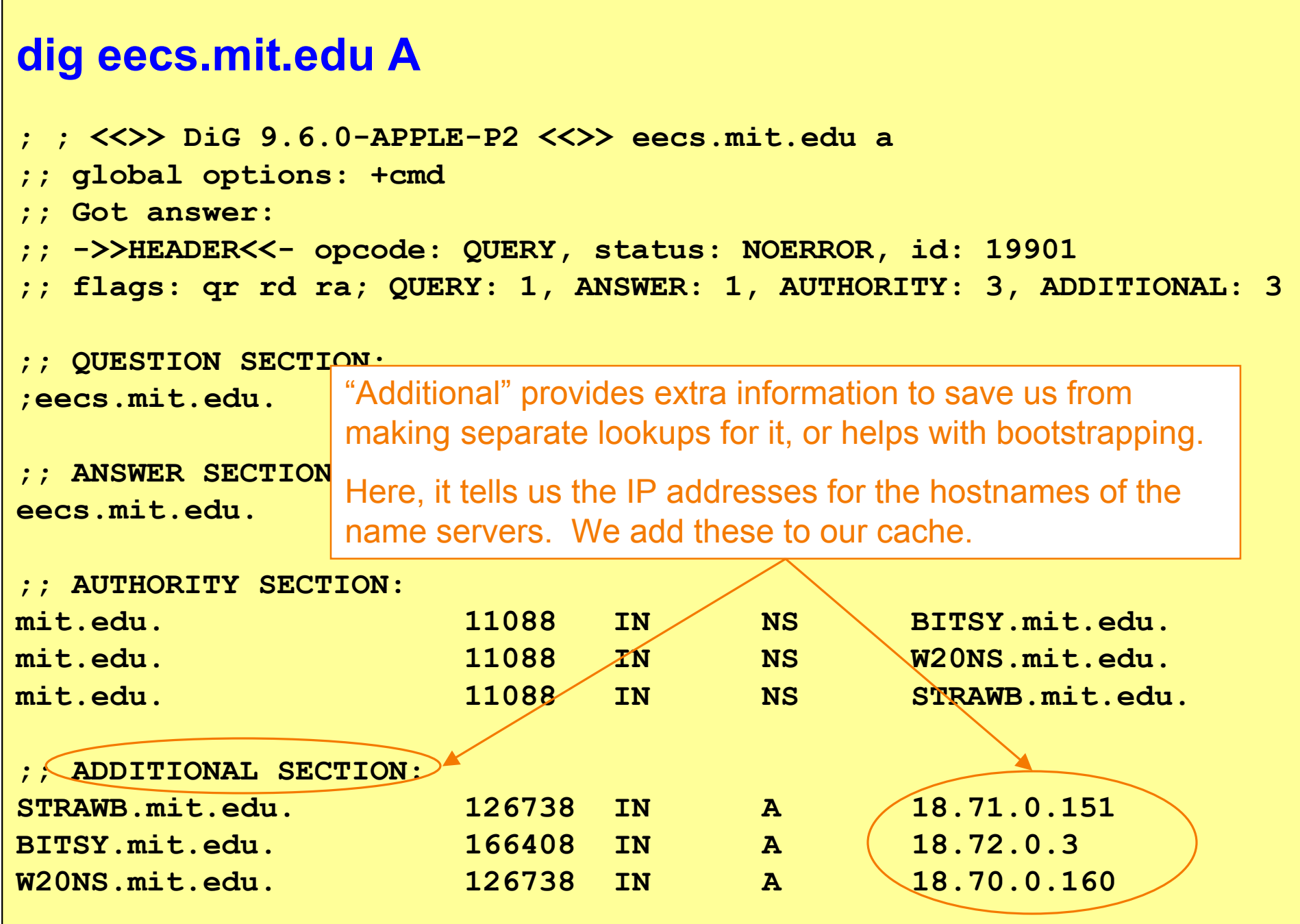

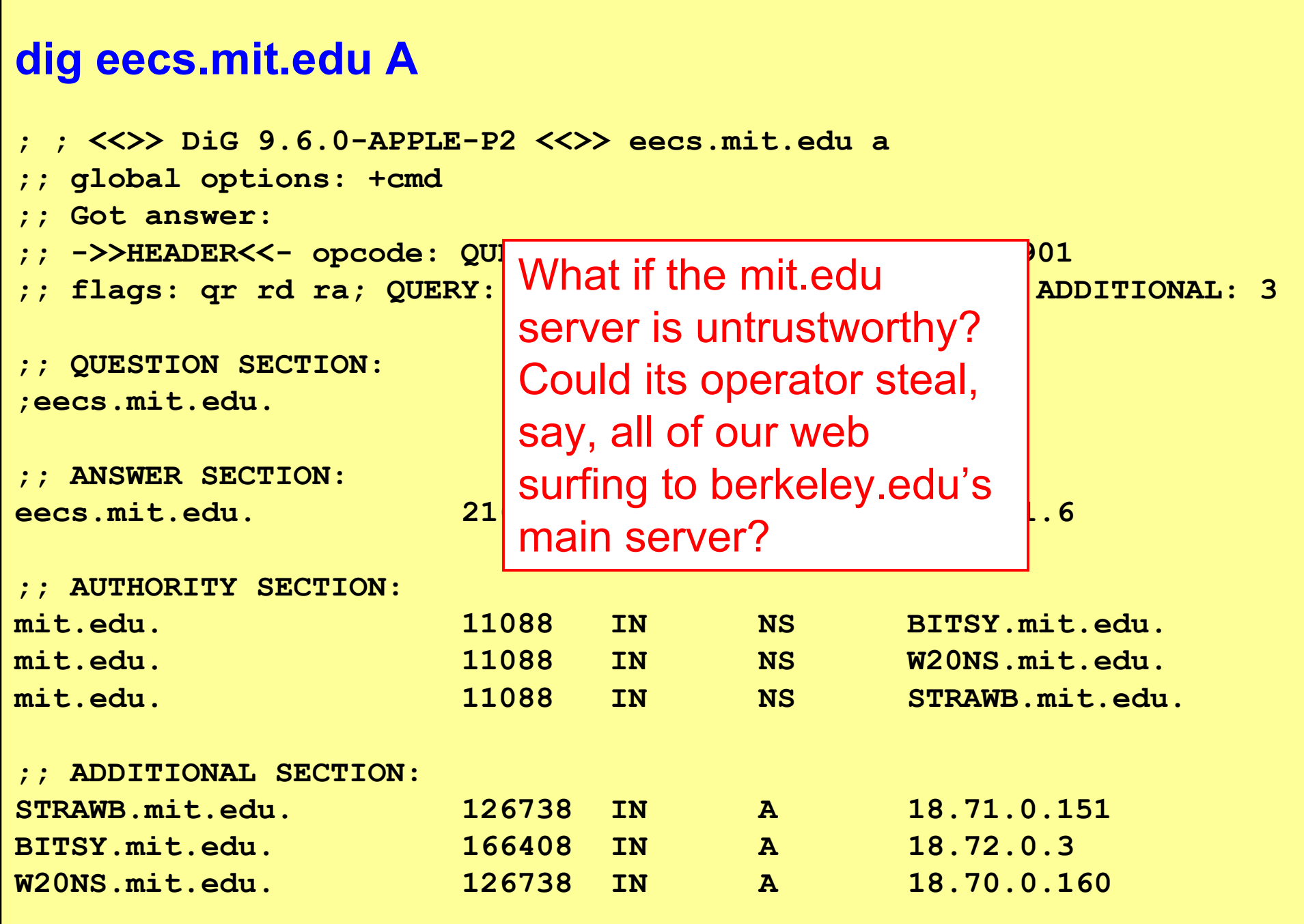

Г

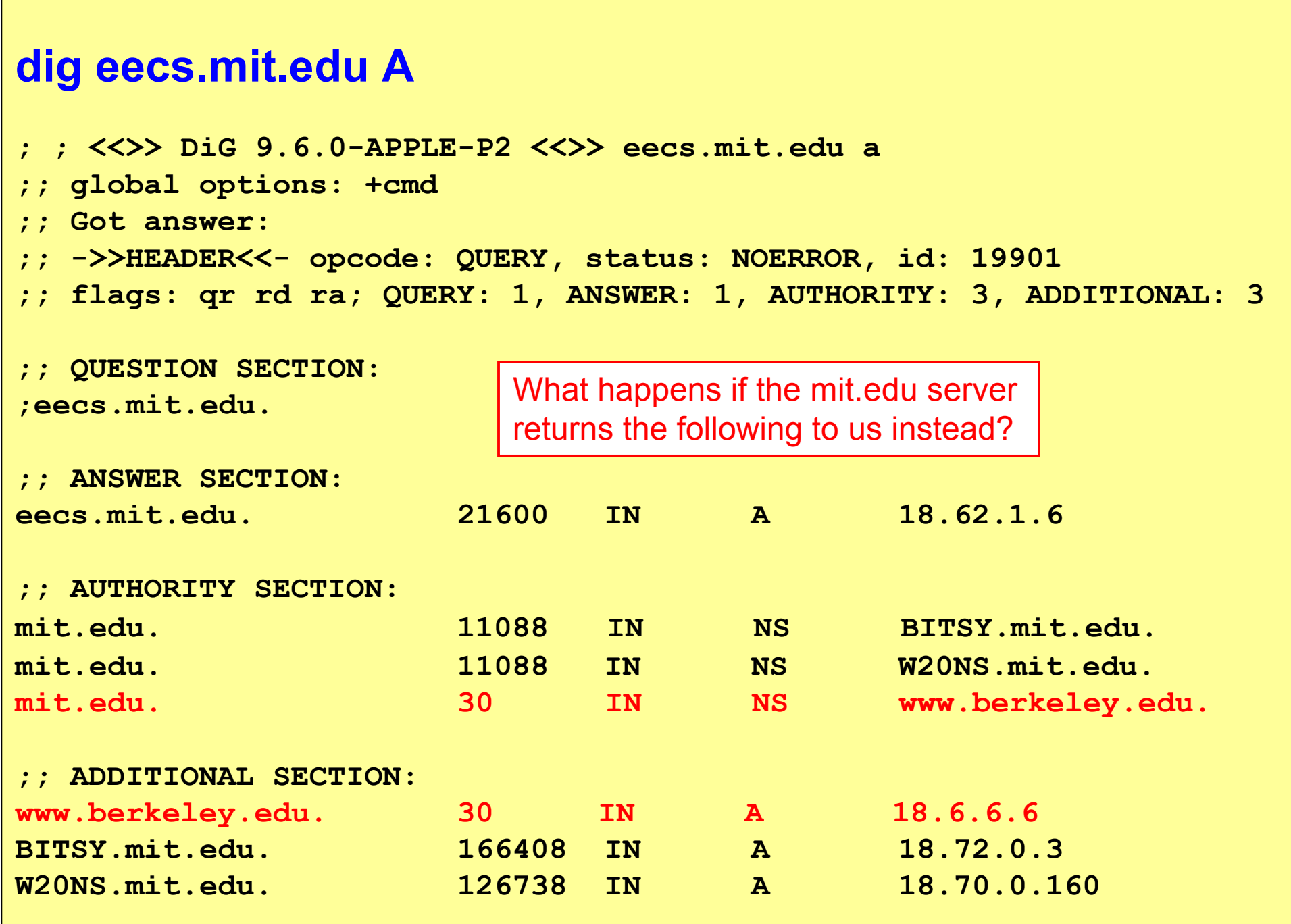

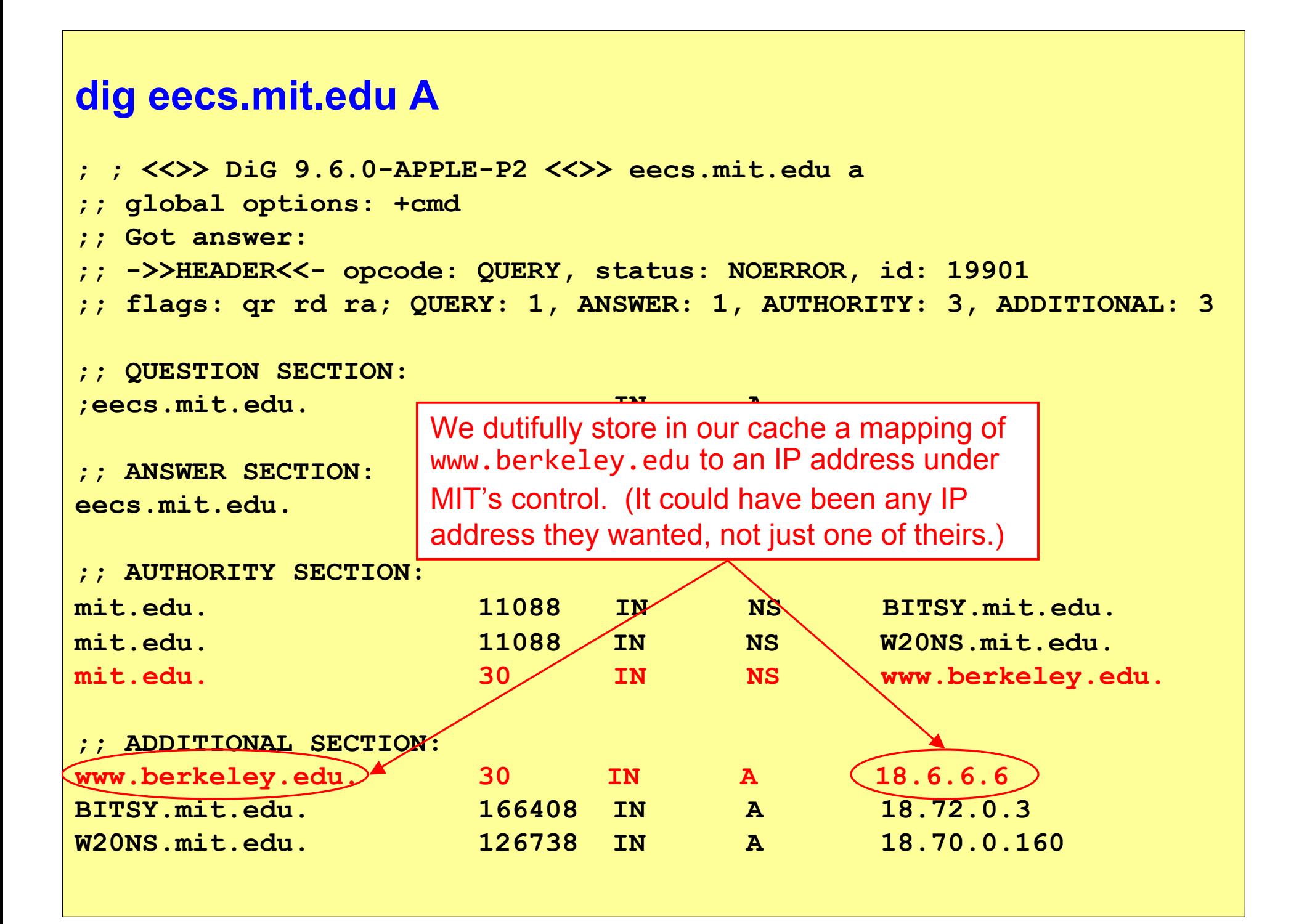

#### **dig eecs.mit.edu A ; ; <<>> DiG 9.6.0-APPLE-P2 <<>> eecs.mit.edu a ;; global options: +cmd ;; Got answer: ;; ->>HEADER<<- opcode: QUERY, status: NOERROR, id: 19901 ;; flags: qr rd ra; QUERY: 1, ANSWER: 1, AUTHORITY: 3, ADDITIONAL: 3 ;; QUESTION SECTION:**  $:eecs.mit.edu.$ **;; ANSWER SECTION: eecs.mit.edu.** They could have made it persist for **6 ;; AUTHORITY SECTION:** mit.edu. 11088 IN NS BITSY.mit.edu. mit.edu. 11088 IM NS W20NS.mit.edu. mit.edu. 30 /IN NS www.berkeley.edu. **;; ADDITIONAL SECTION: www.berkeley.edu.** (30) IN A 18.6.6.6 **BITSY.mit.edu. 166408 IN A 18.72.0.3 W20NS.mit.edu. 126738 IN A 18.70.0.160** In this case they chose to make the mapping *disappear* after 30 seconds. weeks, or disappear even quicker.

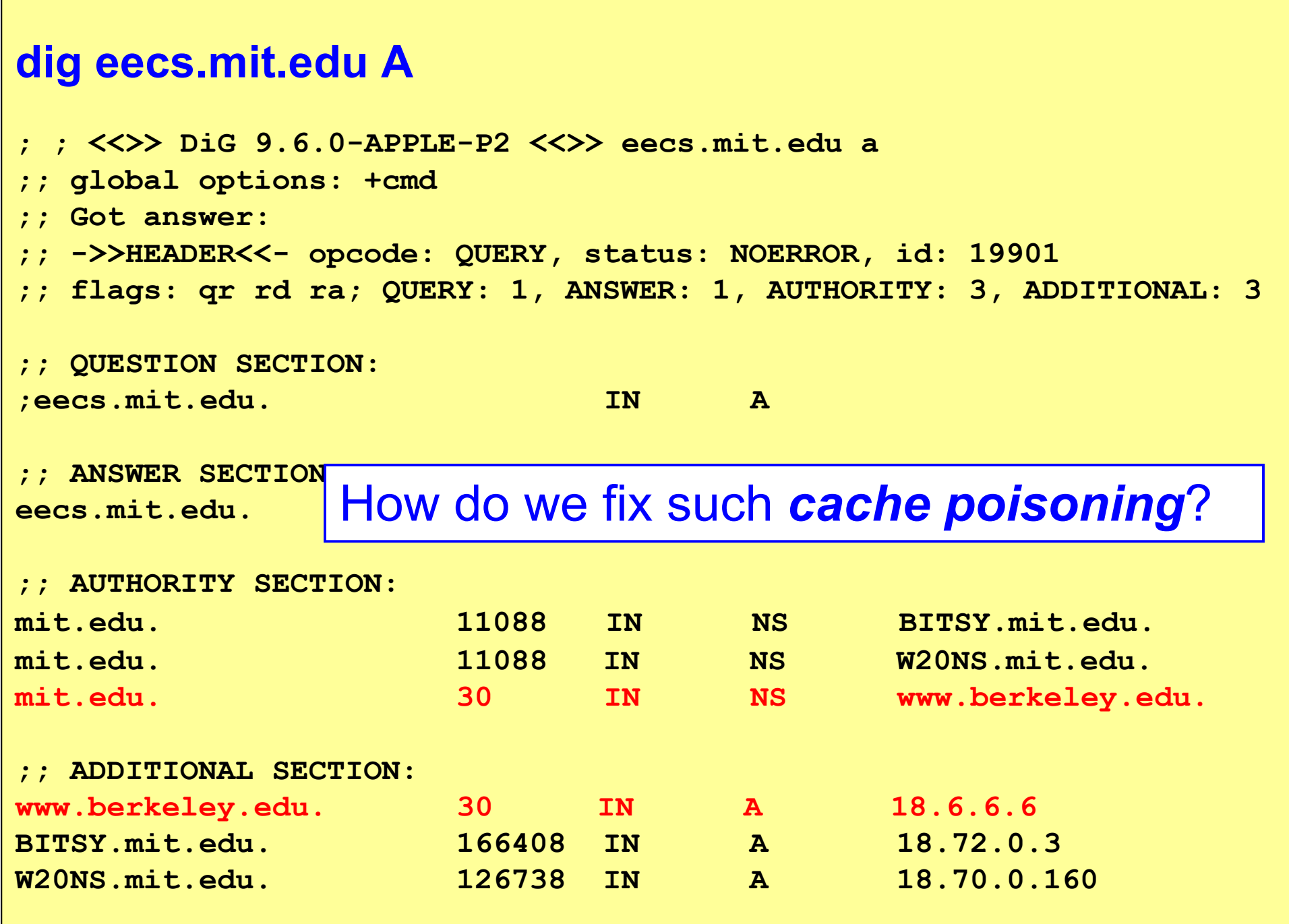

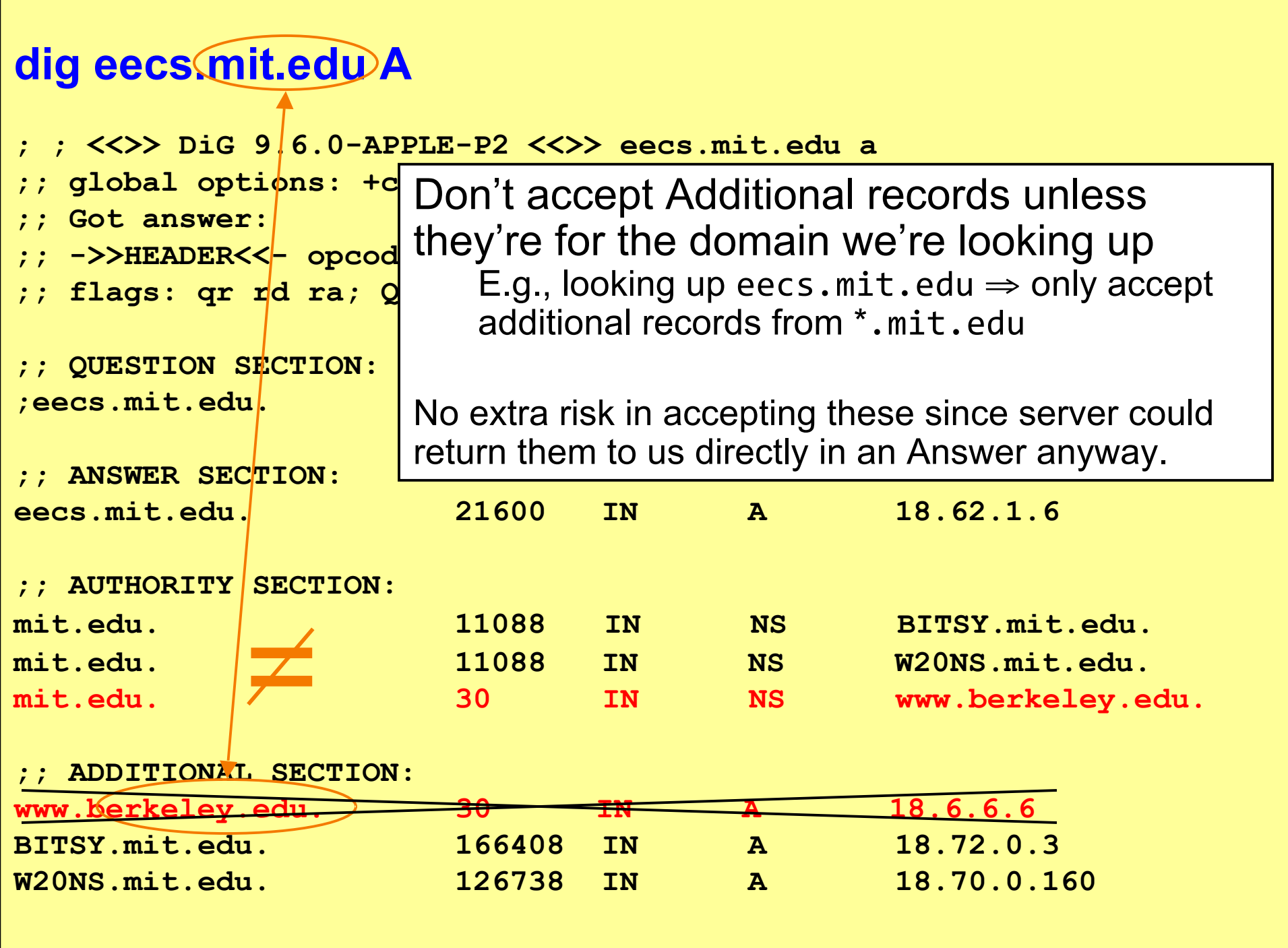

# 5 Minute Break

#### Questions Before We Proceed?

#### **DNS Threats, con't**

What about *blind spoofing*?

- Say we look up mail.google.com; how can an **off-path** attacker feed us a bogus A answer before the legitimate server replies?
- How can such an attacker even know we are looking up mail.google.com? **Additional information**

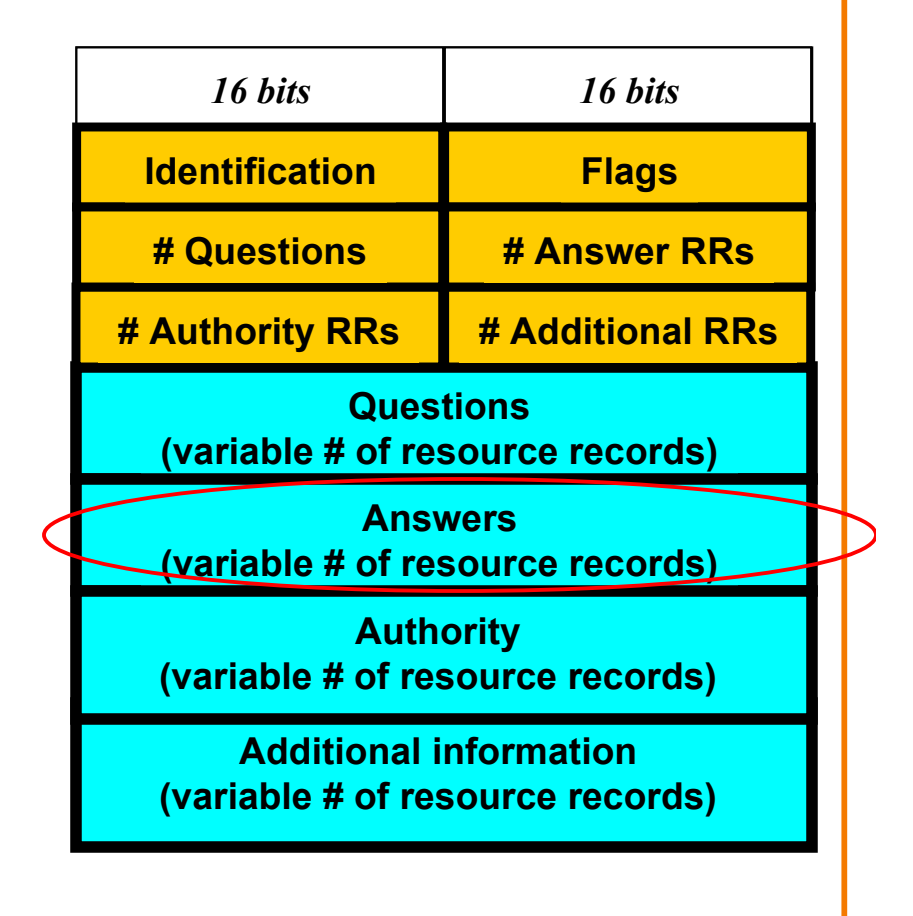

<img;src="http://mail.google.com";…>

### **DNS Blind Spoofing, con't**

Once they know we're looking it up, they just have to guess the Identification field and reply before legit server.

How hard is that?

Originally, identification field incremented by 1 for each request. How does attacker guess it?

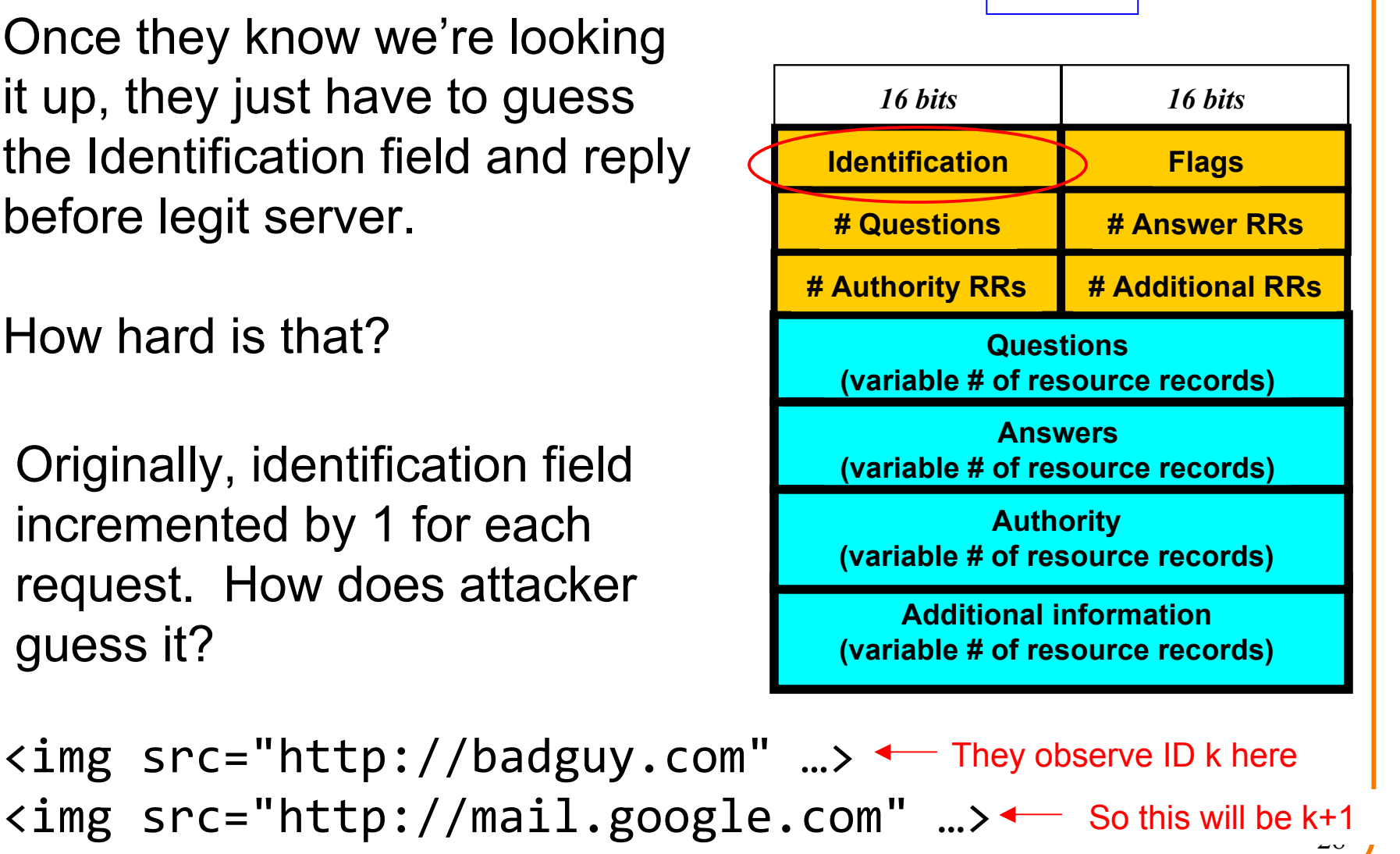

**Fix?**

#### **DNS Blind Spoofing, con't**

Once we randomize the Identification, attacker has a 1/65536 chance of guessing it correctly. *Are we pretty much safe?*

Attacker can send *lots* of replies, not just one …

However: once reply from legit server arrives (with correct Identification), it's **cached** and no more opportunity to poison it. Victim is innoculated!

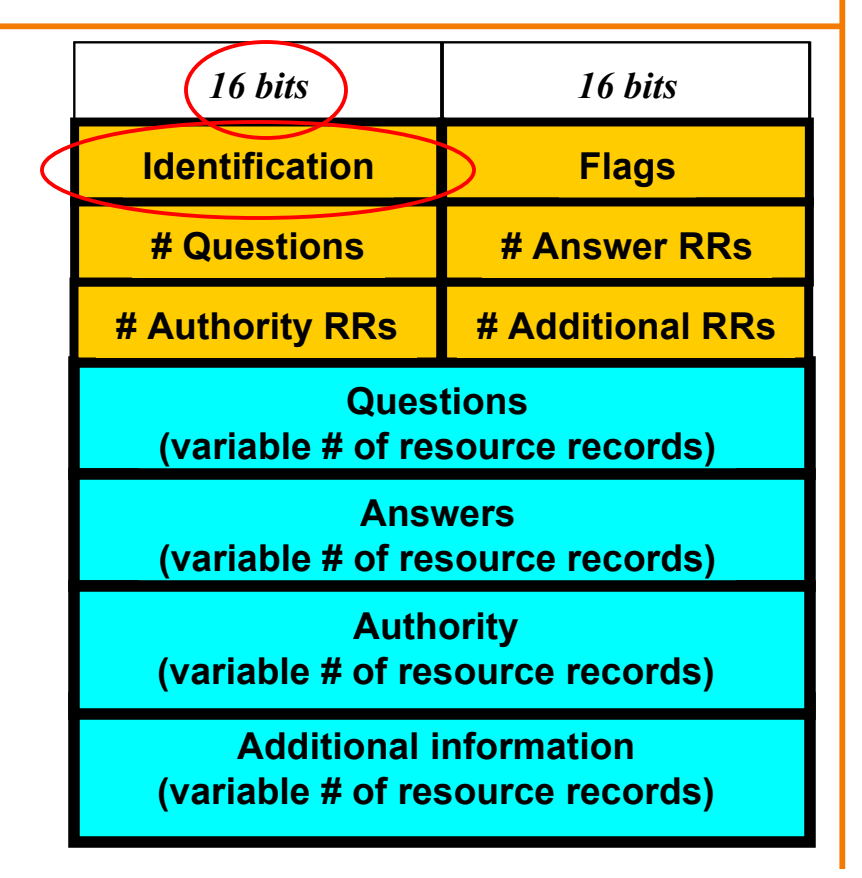

Unless attacker can send 1000s of replies before legit arrives, we're likely safe phew!**?**

# **DNS Blind Spoofing (Kaminsky 2008)**

- Two key ideas:
	- Spoof uses Additional field (rather than Answer)
	- Attacker can get around caching of legit replies by generating a series of different name lookups:

<img;src="http://random1.google.com";…> <img;src="http://random2.google.com";…> <img;src="http://random3.google.com";…>

... <img;src="http://randomN.google.com";…>

# **Kaminsky Blind Spoofing, con't**

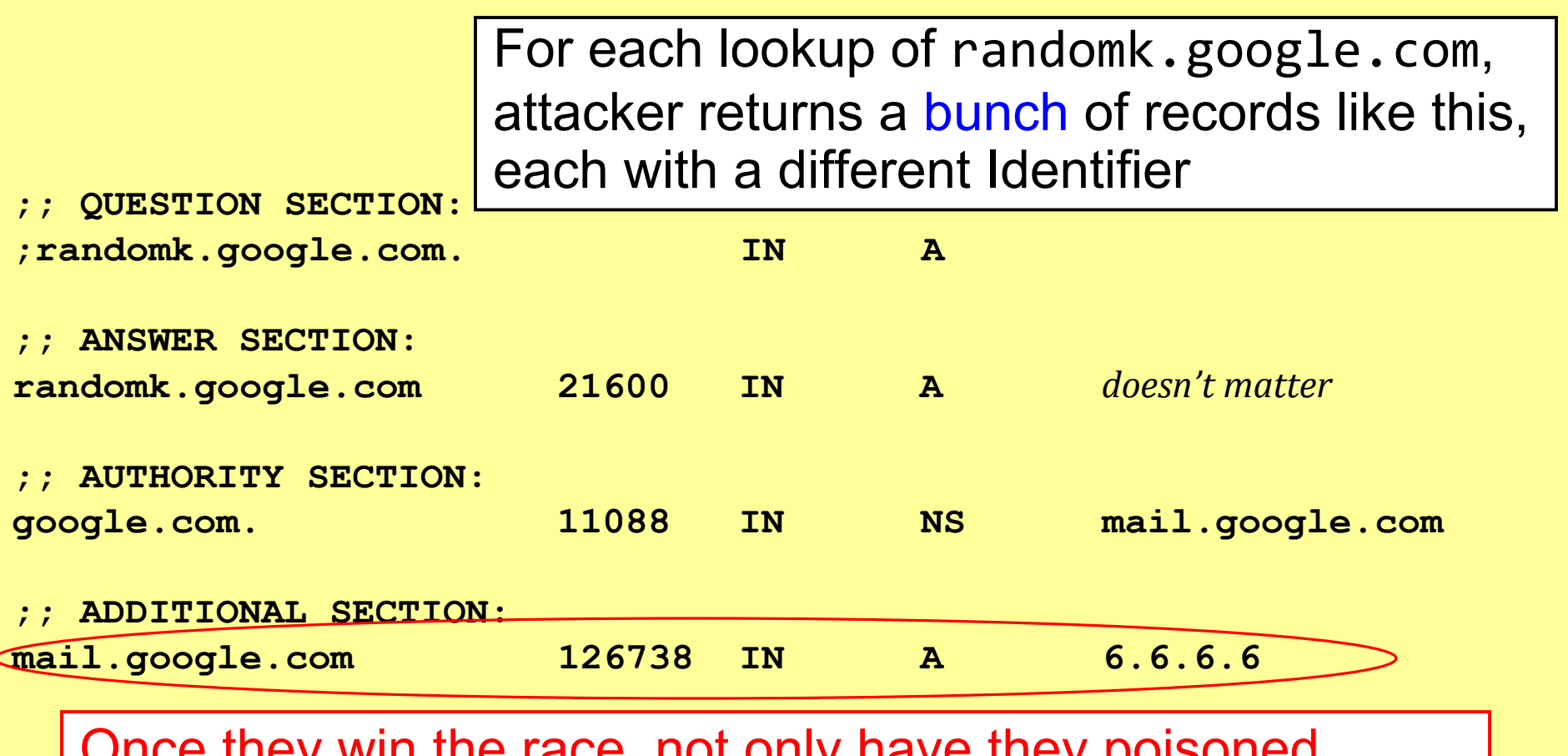

Once they win the race, not only have they poisoned  $mail.google.com ...$ 

# **Kaminsky Blind Spoofing, con't**

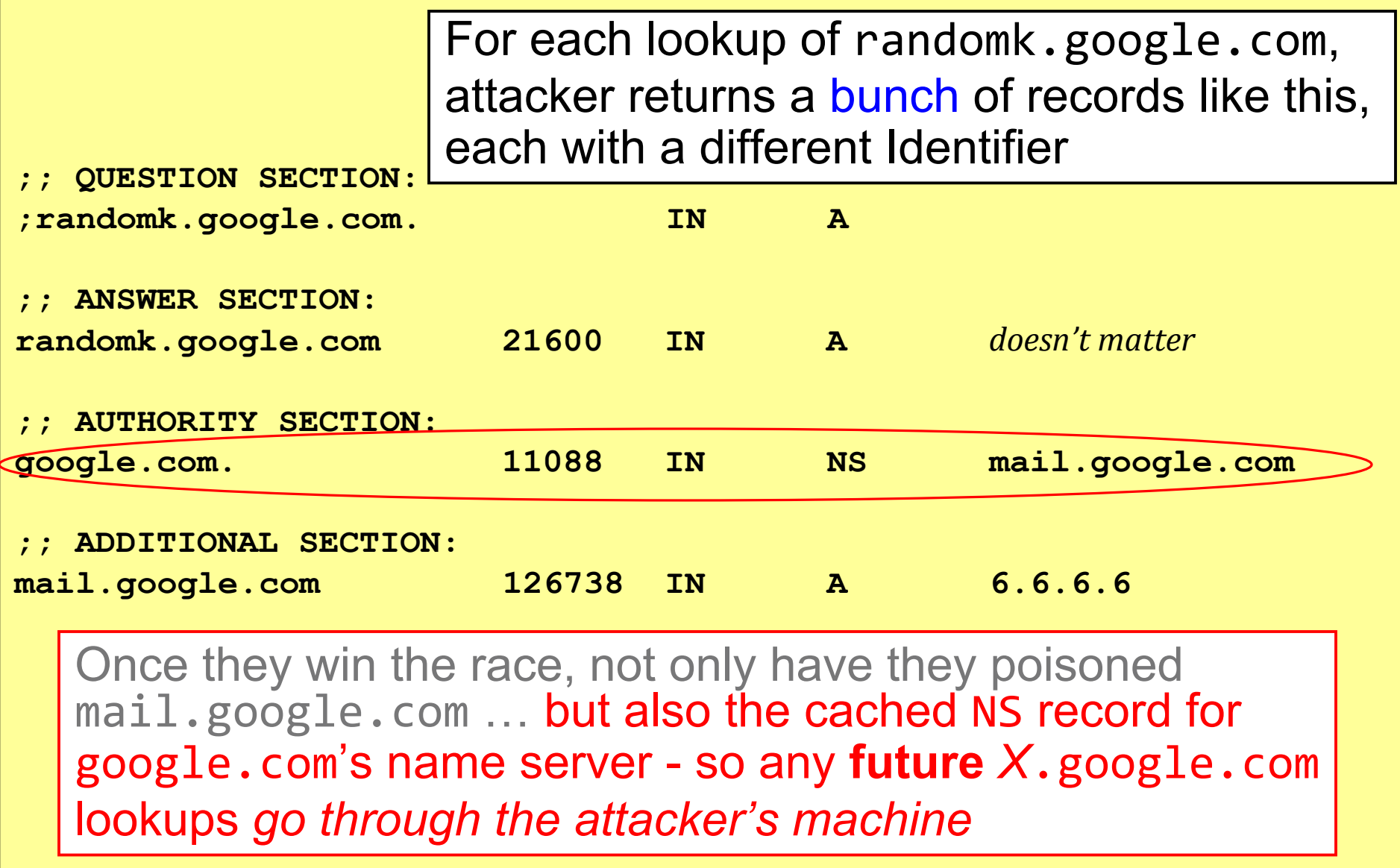

client they should accept a response is that it matches the Identification field.

With only 16 bits, it lacks sufficient entropy: even if truly random, the *search space* an attacker must *brute force* is too small.

Where can we get more entropy? (*Without* requiring a protocol change.)

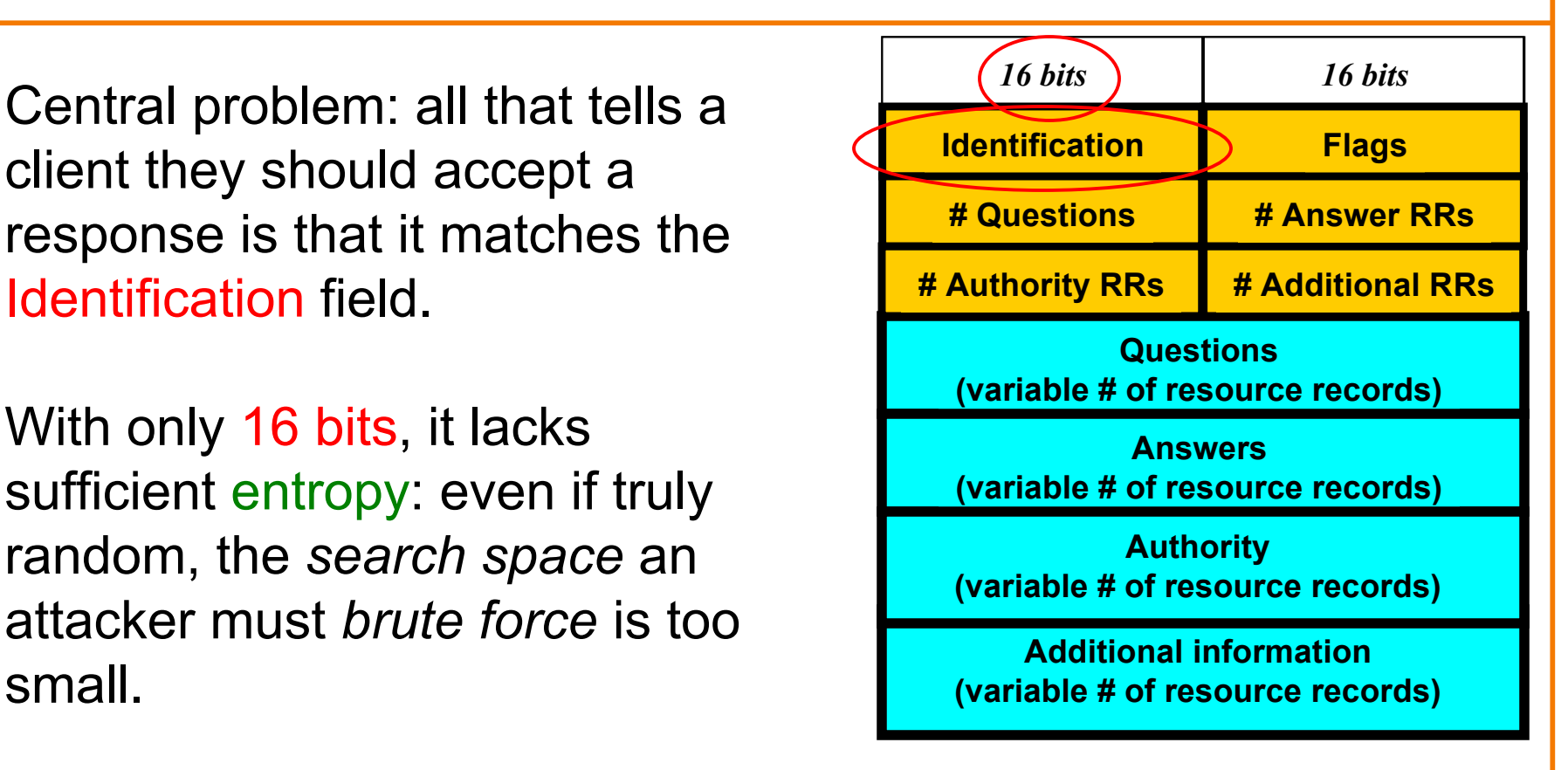

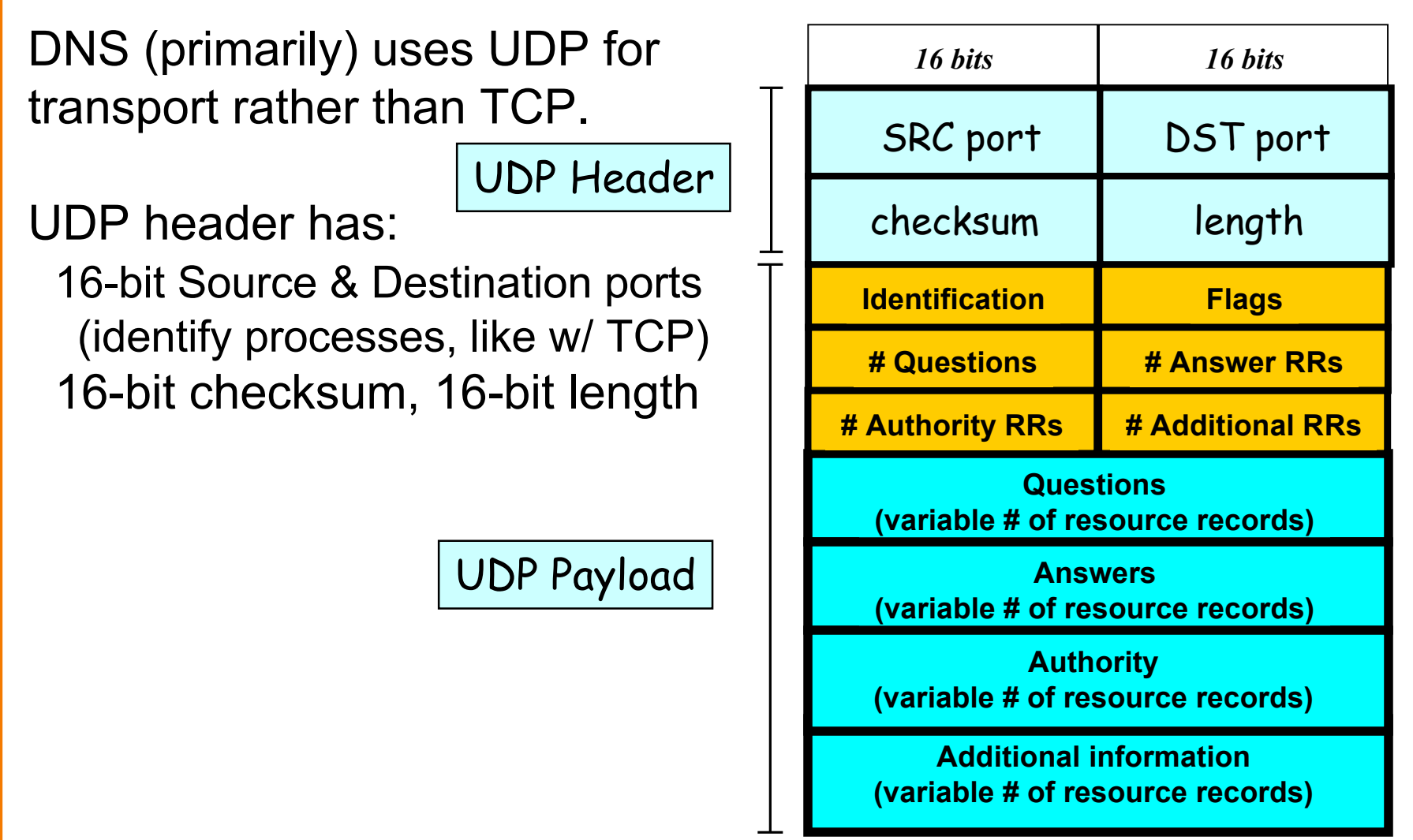

DNS (primarily) uses UDP for transport rather than TCP.

UDP header has:

 16-bit Source & Destination ports (identify processes, like w/ TCP) 16-bit checksum, 16-bit length

For requestor to receive DNS reply, needs both correct Identification and correct ports.

On a request, DST port = 53. SRC port usually also 53 - but not fundamental, just convenient **Total** *entropy***: 16 bits**

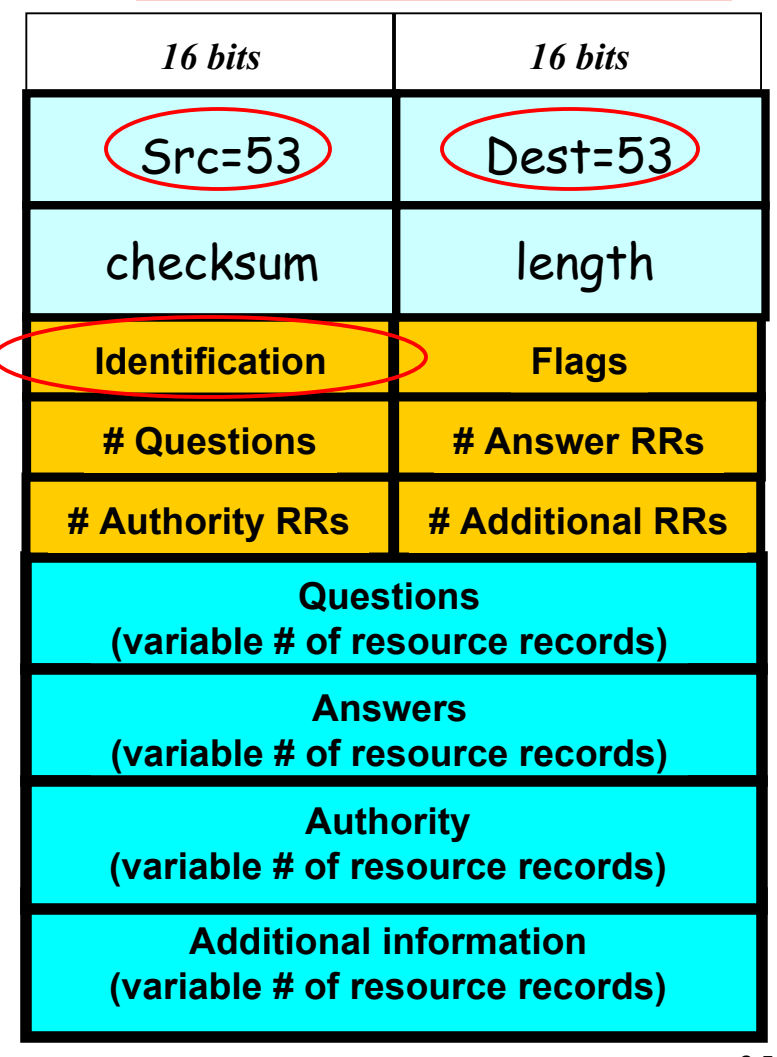

#### "Fix": use random source port

**Total** *entropy***: ? bits**

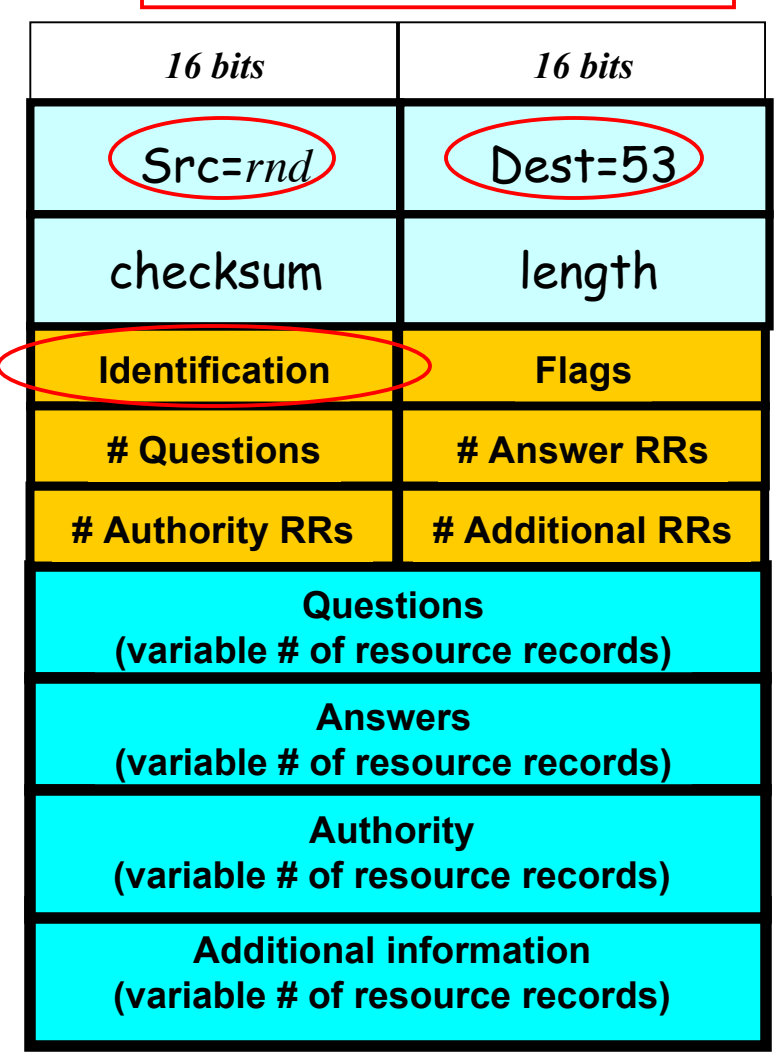

"Fix": use random source port

32 bits of entropy makes it orders of magnitude harder for attacker to guess all the necessary fields and dupe victim into accepting spoof response.

This is what primarily "secures" DNS today. (Note: not all resolvers have implemented random source ports!)

**Total** *entropy***: 32 bits**

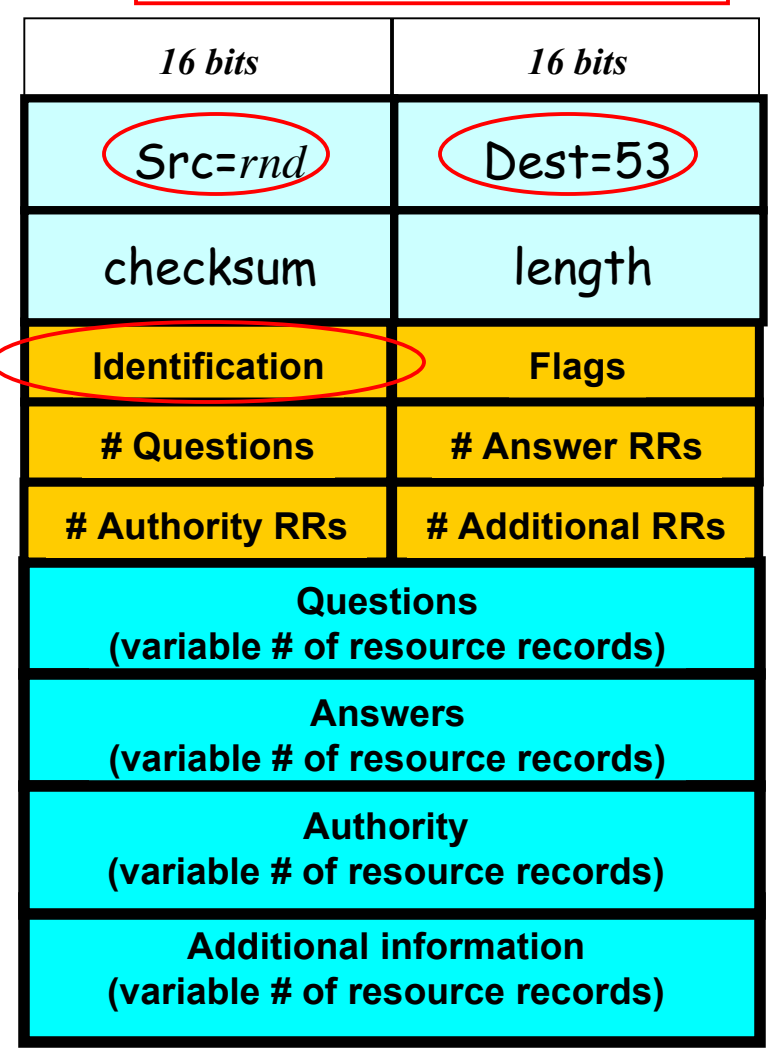

### **Summary of DHCP Security Issues**

- DHCP threats highlight:
	- Broadcast protocols inherently at risk of attacker spoofing

o Attacker knows exactly when to try it …

o … and can see the victim's messages

- When initializing, systems are particularly vulnerable because they can *lack a trusted foundation* to build upon
- Tension between wiring in trust vs. flexibility/convenience
- MITM attacks insidious because no indicators they're occurring

## **Summary of DNS Security Issues**

- DNS threats highlight:
	- Attackers can attack opportunistically rather than eavesdropping
		- o Cache poisoning only requires victim to look up some name under attacker's control
	- Attackers can often manipulate victims into vulnerable activity

o E.g., IMG SRC in web page to force DNS lookups

- Crucial for identifiers associated with communication to have sufficient entropy (= a lot of bits of unpredictability)
- "**Attacks only get better**": threats that appears technically remote can become practical due to unforeseen cleverness